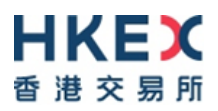

# **Information Package on Connectivity Session and Market Rehearsals for Cash Market Gateway (CMG)**

Version 1.0

August 2021

© Copyright 2021 HKEX All Rights Reserved

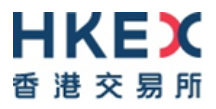

## **Version History**

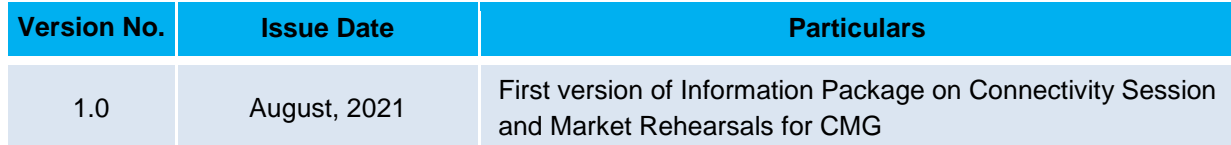

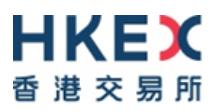

## **Table of Contents**

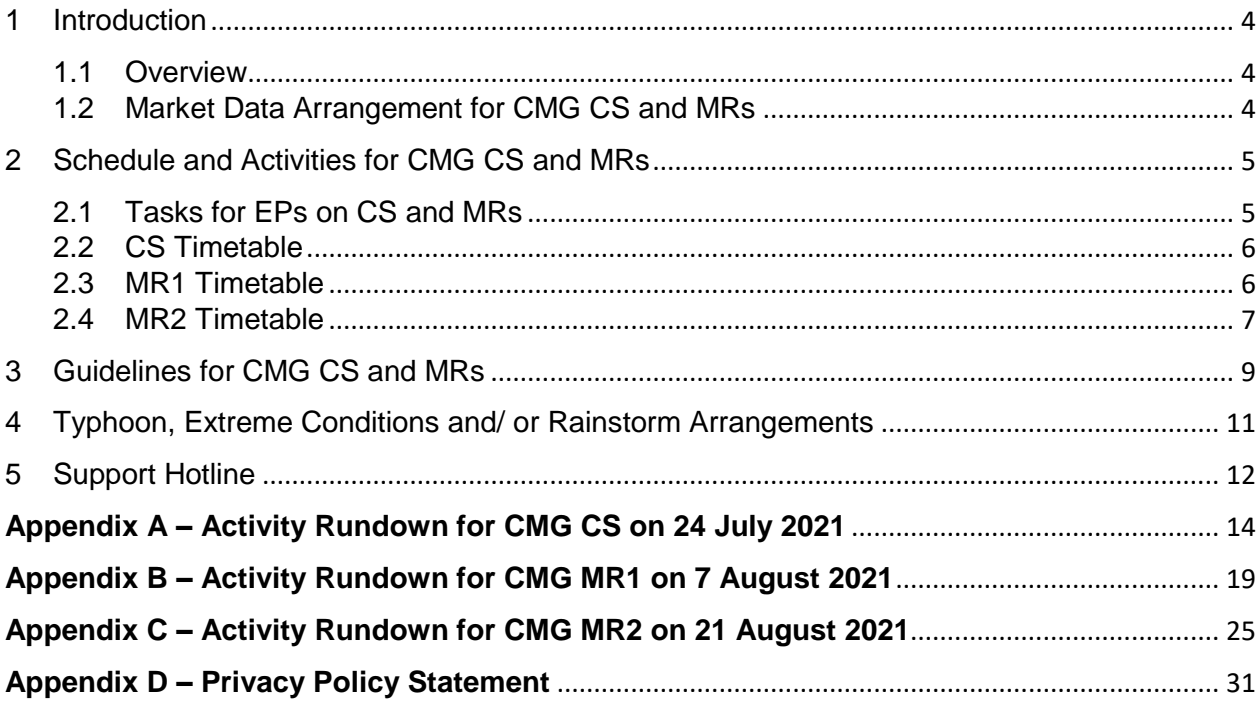

## <span id="page-3-0"></span>**1 Introduction**

#### <span id="page-3-1"></span>**1.1 Overview**

Following the successful completion of the End-to-End Test, all Exchange Participants ("EPs") with Broker Supplied System ("BSS") and/or New Securities Trading Device (NSTD) are invited to participate in the following connectivity session and market rehearsals to verify the readiness before the Cash Market Gateway ("CMG") rollout.

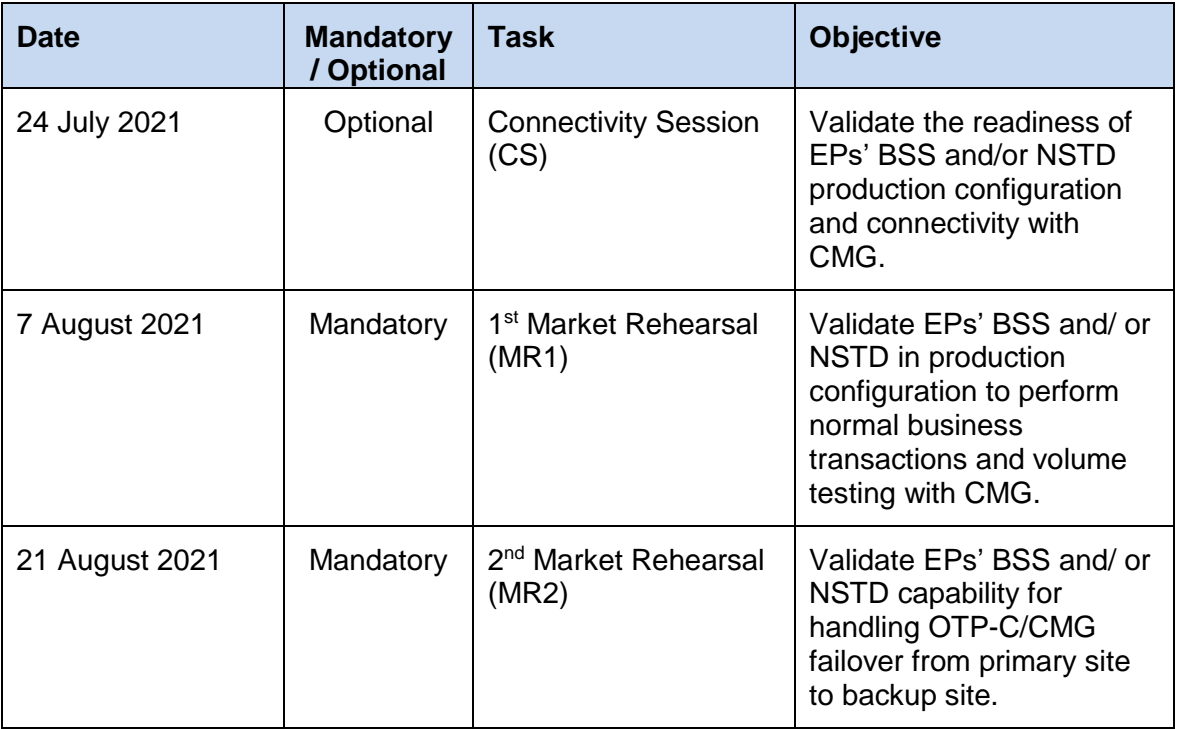

CS is optional for participation. **MR1 and MR2 are mandatory for participation.** All EPs must satisfactorily complete the two MRs to ensure their BSS and NSTD can operate with CMG under normal operation and contingency arrangement. Failure to complete MRs may result in the EP's trading device being prohibited from connecting to CMG.

Subject to successful completion of the market rehearsals, EPs readiness and necessary regulatory approvals, HKEX will launch CMG in due course.

### <span id="page-3-2"></span>**1.2 Market Data Arrangement for CMG CS and MRs**

EPs who have subscribed to HKEX Orion Market Data Platform for Securities Market ("OMD-C") can have access to OMD-C feed during CS and MRs.

Some Information Vendors (IVs) and Application Service Providers (ASPs) may be able to redistribute OMD-C data to their EP customers conducting CS and MRs. EPs should check with their IVs and/or ASPs immediately for the arrangement if they want to receive market data.

Please provide contact information in the notification form if email notification for OMD-C site failover arrangement in MR2 is required.

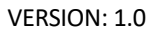

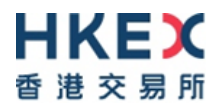

## <span id="page-4-0"></span>**2 Schedule and Activities for CMG CS and MRs**

## <span id="page-4-1"></span>**2.1 Tasks for EPs on CS and MRs**

EPs are required to complete the following tasks for the CS and MRs:

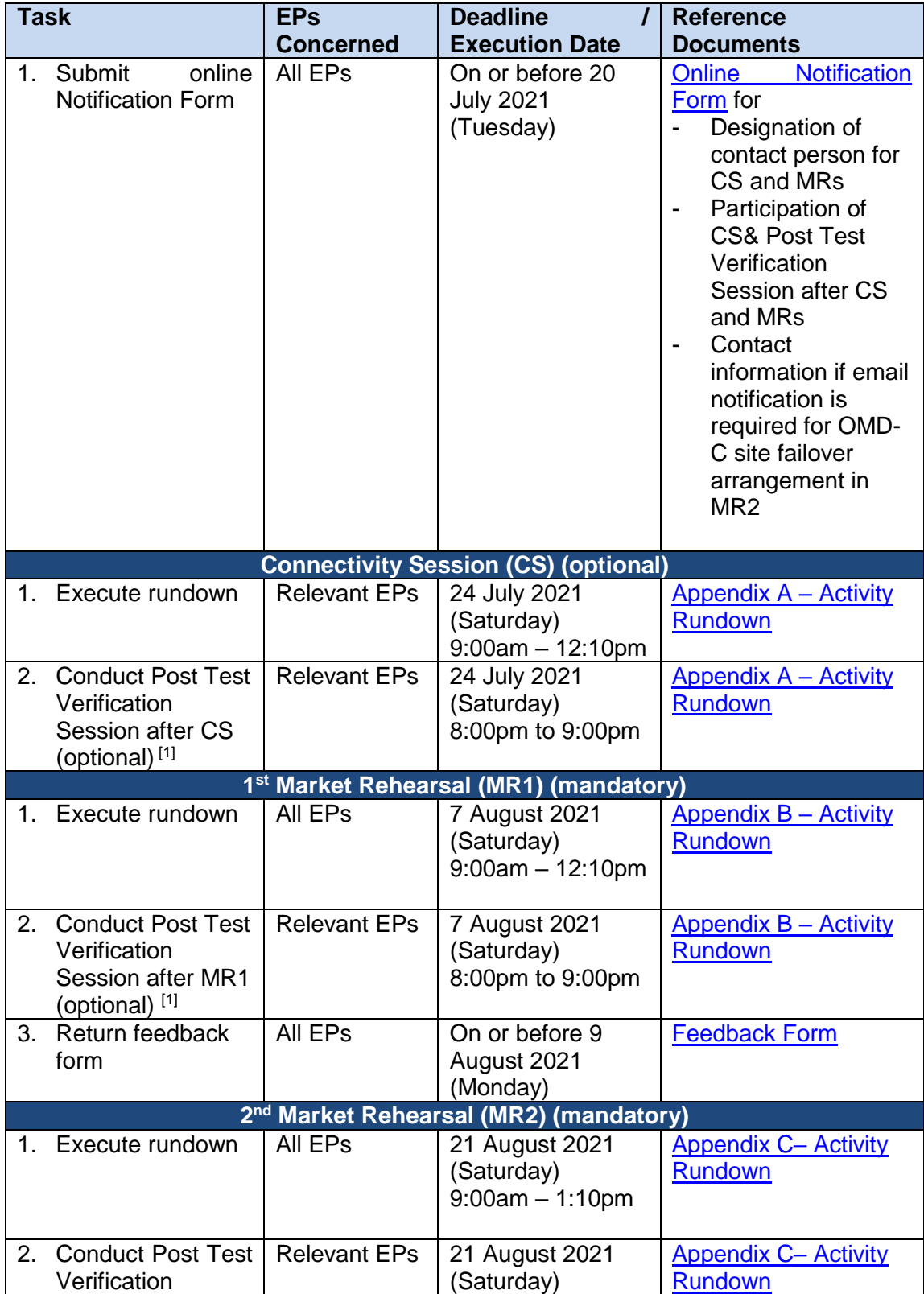

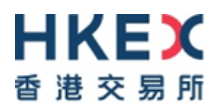

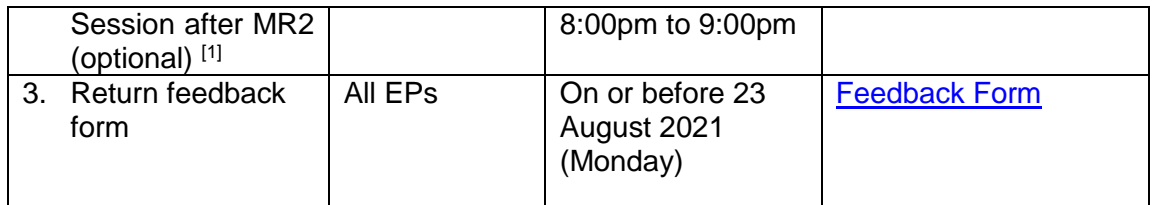

Note:

1. The "Post Test Verification Session after CS", "Post Test Verification Session after MR1" and "Post Test Verification Session after MR2" are offered for EPs to validate that their BSS/NSTD have already reinstated for trading with OCG properly on the following trading day. **Participation is optional and prior registration would be required**.

EPs must return the feedback form for each of the MRs to HKEX on or before the following Monday after the respective MR.

### <span id="page-5-0"></span>**2.2 CS Timetable**

EPs are encouraged to take this opportunity to verify the readiness of their BSS/NSTD connectivity to CMG to ensure that they could participate in subsequent MRs smoothly. A half-day trading session will be arranged for the CS as below:

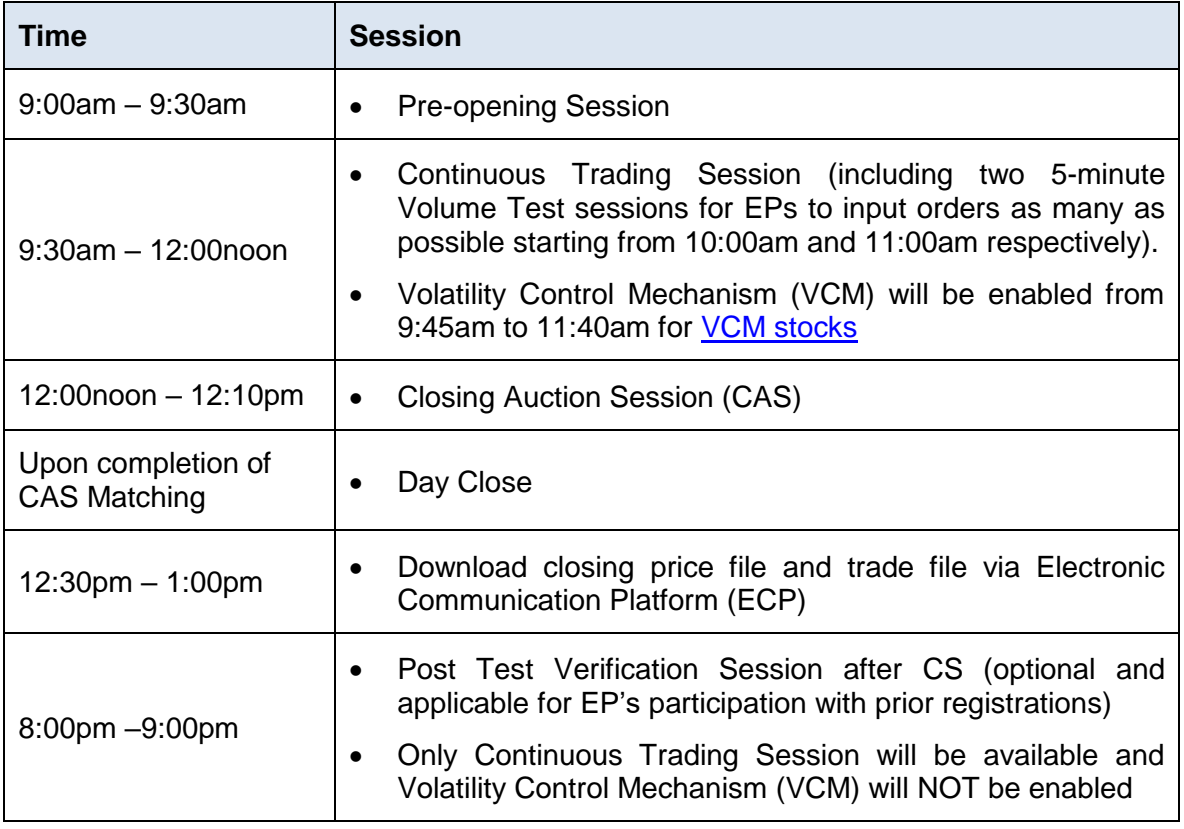

### <span id="page-5-1"></span>**2.3 MR1 Timetable**

MR1 aims to provide an opportunity to EPs to simulate their trading activities in OTP-C/CMG environment and to verify their system operation and performance under high

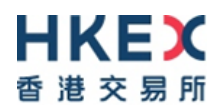

volume situation initiated by EPs using their maximum throttle in OTP-C/CMG environment. A compressed full-day trading session will be arranged for the MR1 as below:

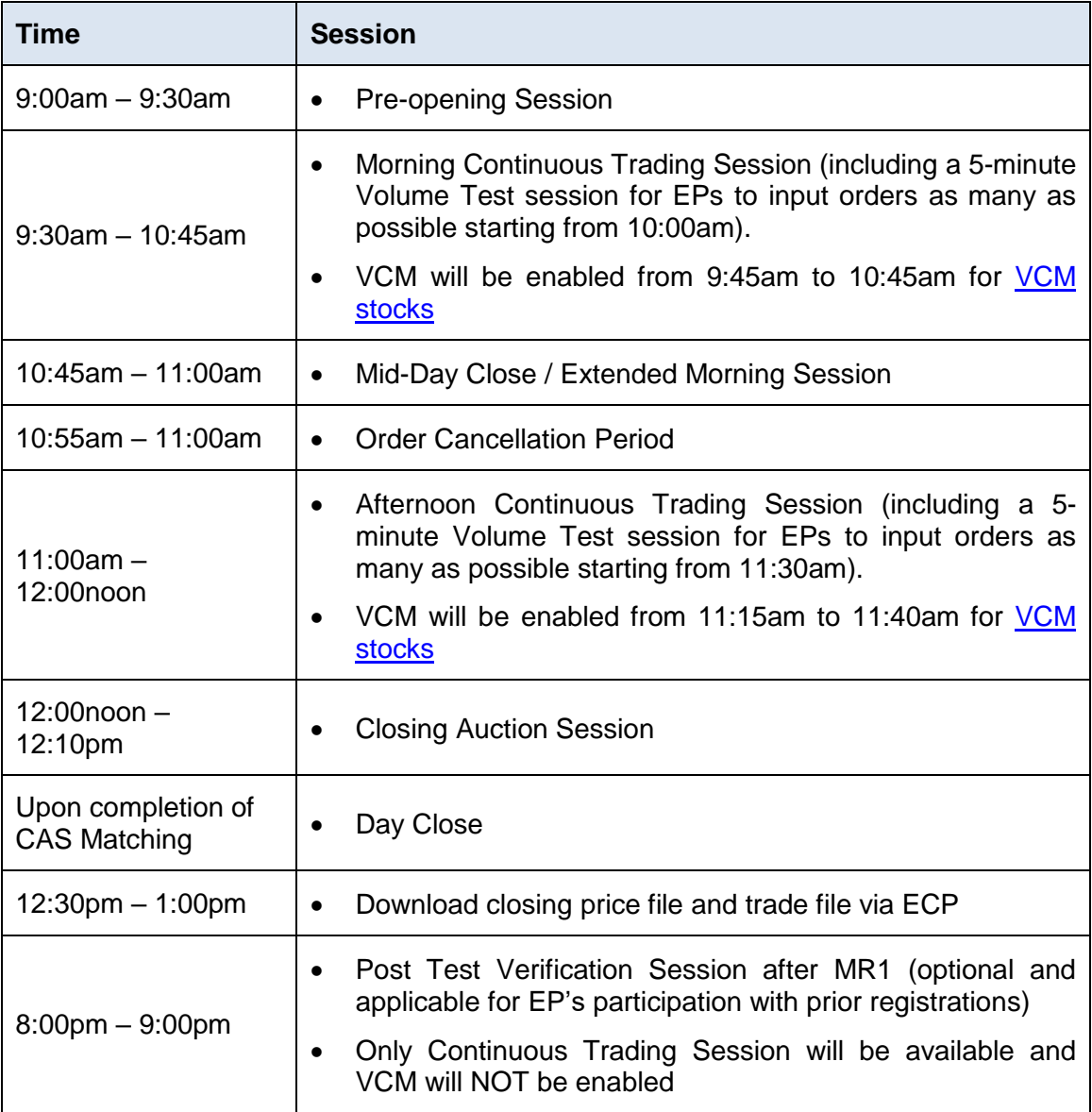

### <span id="page-6-0"></span>**2.4 MR2 Timetable**

MR2 aims to provide an opportunity for EPs to simulate their trading activities and validate the capability of their BSS in handling system failover of OTP-C/CMG from primary site to backup site. A half-day trading session will be arranged for the MR2 as below:

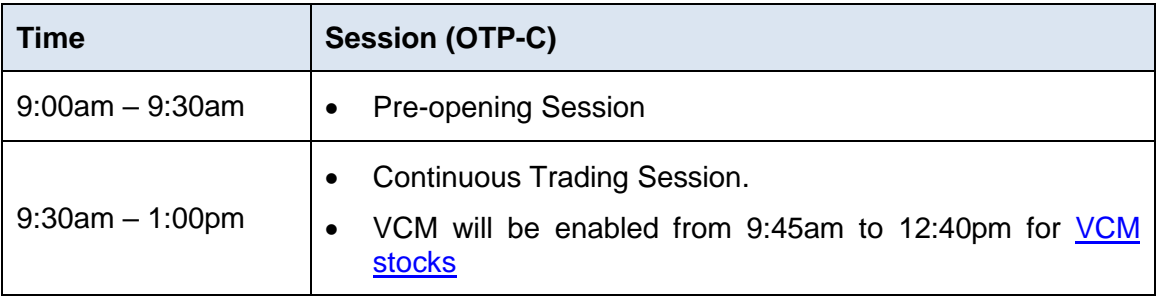

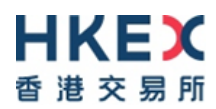

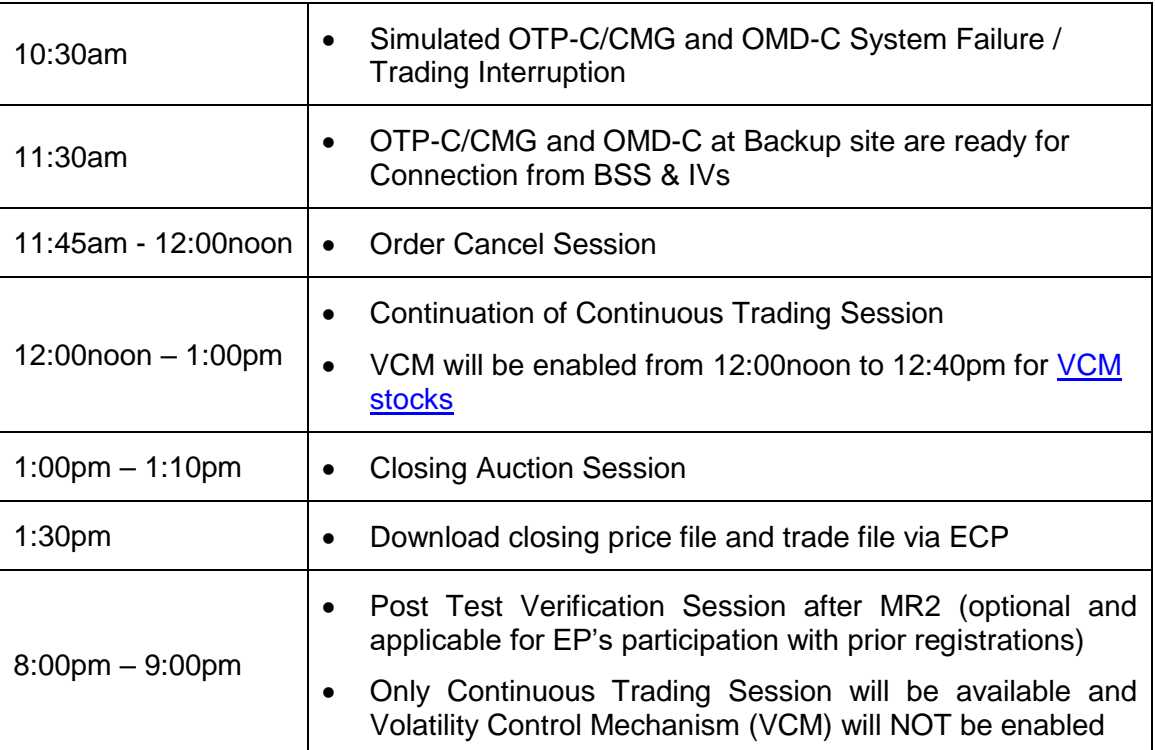

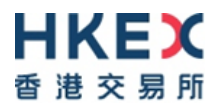

## <span id="page-8-0"></span>**3 Guidelines for CMG CS and MRs**

EPs are requested to make note of the following important points when they take part in the CS and MRs:

#### Before CS and MRs:

- All EPs are required to submit and complete the online Notification Form **on or before 20 July 2021** to provide the designated contact person for OTP-C, confirm whether they will join CS and Post Test Verification Sessions for CS & MRs. If EPs wish to turn on CMG/NSTD during the CS and Post Test Verification Sessions, they are required to separately inform ET Trade Limited at 2880-8601 to make prearrangement and a fee will be chargeable by ET Trade Limited.
- For participation of MR1 and MR2, no prior registration is required.
- EPs should have completed the End-to-End Test to verify the readiness of their BSS software prior to their participation in the CS and MRs.

### During CS, MRs and Post Test Verification Sessions:

- EPs must ensure that the correct configuration (if needed) of BSS software supporting CMG is activated before connecting to CMG. In this case, after conducting CS and MRs, EPs must also ensure that BSS software is reinstated for OCG to ensure no interruption to their trading activities on the following trading day.
- EPs are reminded to back up their BSS production database before the CS and MRs so that the database can be restored after the test to safeguard data integrity for the following trading day.
- The stock database as at the market open on 26 July 2021, 9 August and 23 August 2021 will be used for CS, MR1 and MR2 respectively.
- EPs are required to logon all CMG/BSS and CMG/NSTD (including Trading and Drop Copy sessions) by using the assigned Comp ID(s) and production password.
- EPs are requested to submit orders/ trades to simulate real-life trading activities. In the Volume Test sessions, EPs should base on their maximum entitled throughput capacity of each CMG session to submit orders to check if they would encounter any performance issue or response time issue.

### In MR2 - For BSS/NSTD to handle system failover of OTP-C/CMG from primary site to backup site:

- OTP-C/CMG and OMD-C system failure and failover to backup site will be simulated at 10:30am.
- EPs should pay attention to HKEX's announcement of contingency arrangement via Exchange News. The Exchange News will be available through OMD-C. If Exchange News cannot be disseminated through OMD-C, HKEX will send the announcement via email to the designated contact person's email address as provided in the **Notification Form**.
- EPs should connect their CMG/BSS and CMG/NSTD (including Trading and Drop Copy sessions) to CMG backup site IP/port and sign on by using the assigned Comp ID and the production password after OTP-C/CMG and OMD-C system failure and failover to backup site.

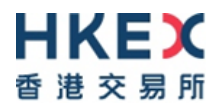

 After trading is resumed at backup site, all EPs should verify successful connection of their trading devices by simulating real-life trading activities.

After CS and MRs:

- Upon completion of test, EPs are reminded to log off and terminate all sessions, then perform end-of-day procedures and clean up the transaction data (e.g. orders and trades) entered during the test from BSS (if applicable).
- After the testing, EPs are also reminded to clean up the next day requests for testing, if any, to ensure that these testing orders will not be carried forward to the production on the following trading day.
- All OMD-C messages disseminated during the CS and MRs should be treated as nonproduction data. OMD-C Clients should clean up these data after the test.

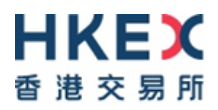

## <span id="page-10-0"></span>**4 Typhoon, Extreme Conditions and/ or Rainstorm Arrangements**

When Tropical Storm Warning Signal No. 8 (or above) or Extreme Conditions or the Black Rainstorm Warning Signal is issued/announced/hoisted, the following arrangements will apply:

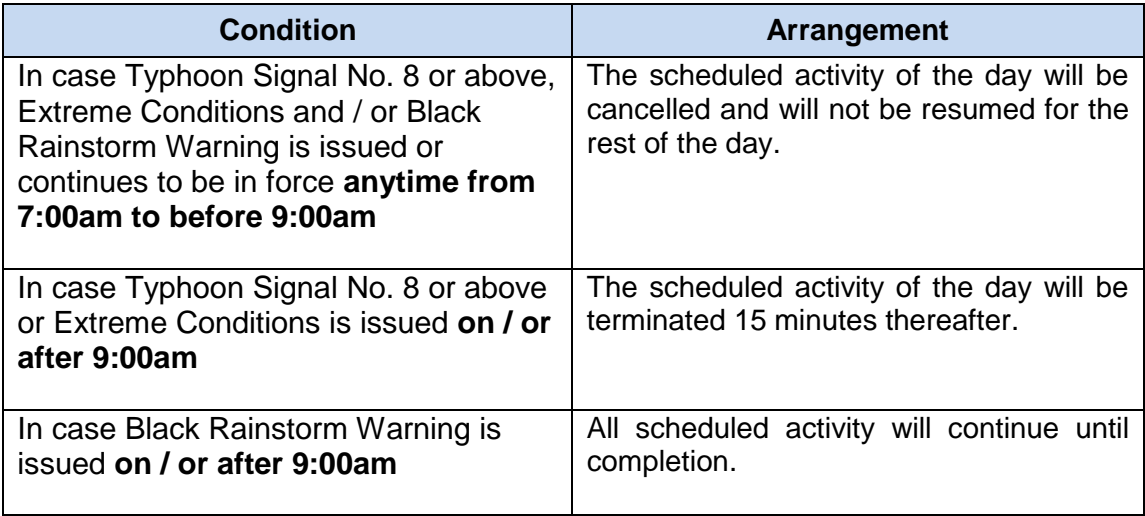

Note:

1. In any case, all participating EPs should complete the appropriate day-end work including file/ database backup and restoration, system restoration/ fallback and so on to ensure there will be no interruption on the next trading day.

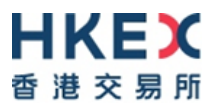

## <span id="page-11-0"></span>**5 Support Hotline**

Should EPs have any questions about CMG CS and MRs, please contact the following Support Hotlines:

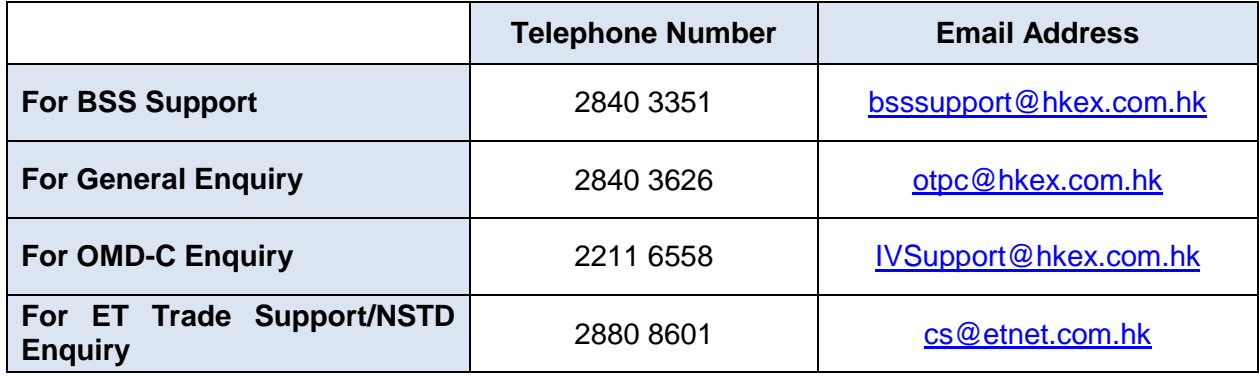

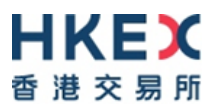

# **Appendices**

### <span id="page-13-0"></span>**Appendix A – Activity Rundown for CMG CS on 24 July**  香港交易所 **2021**

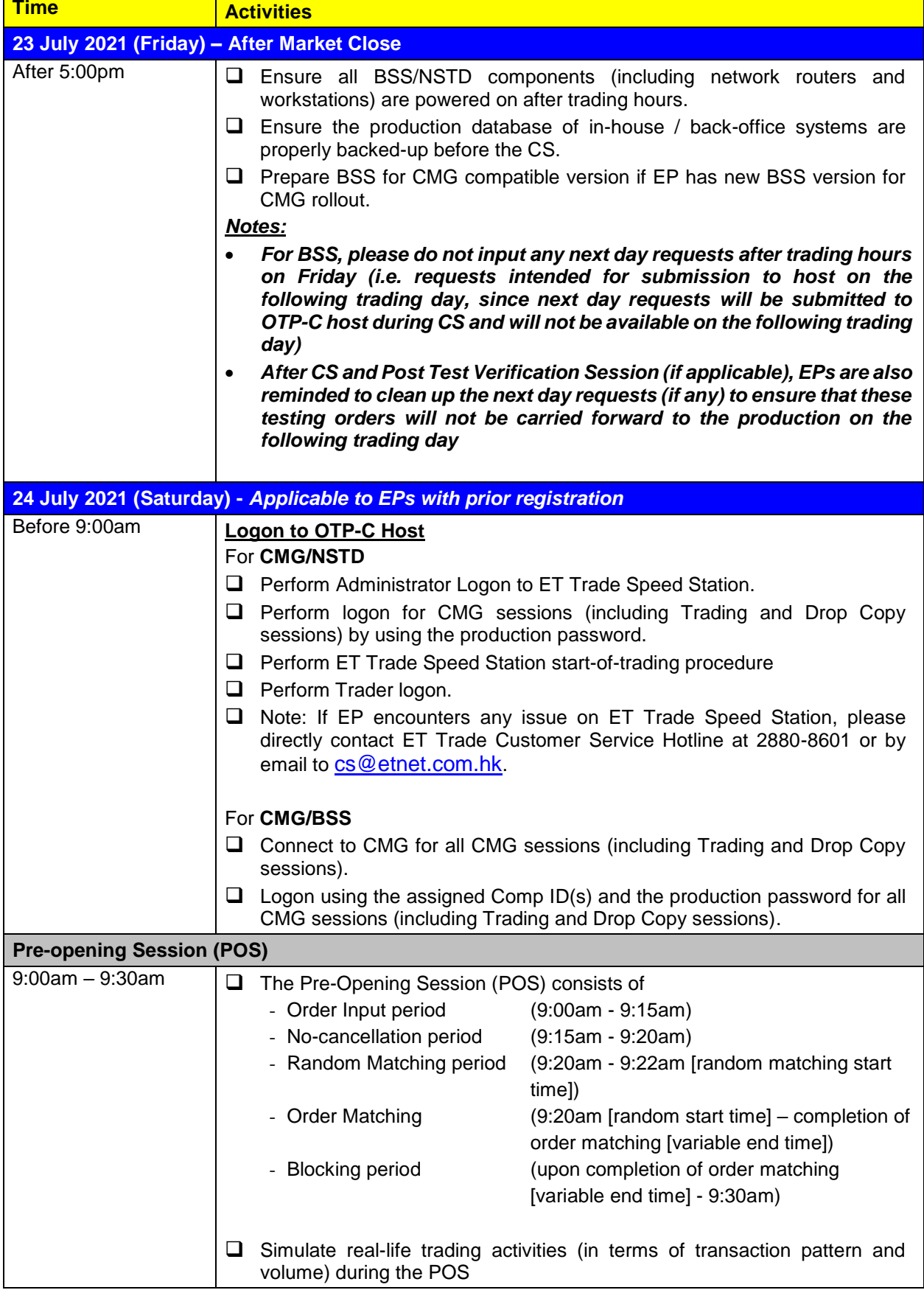

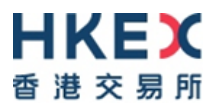

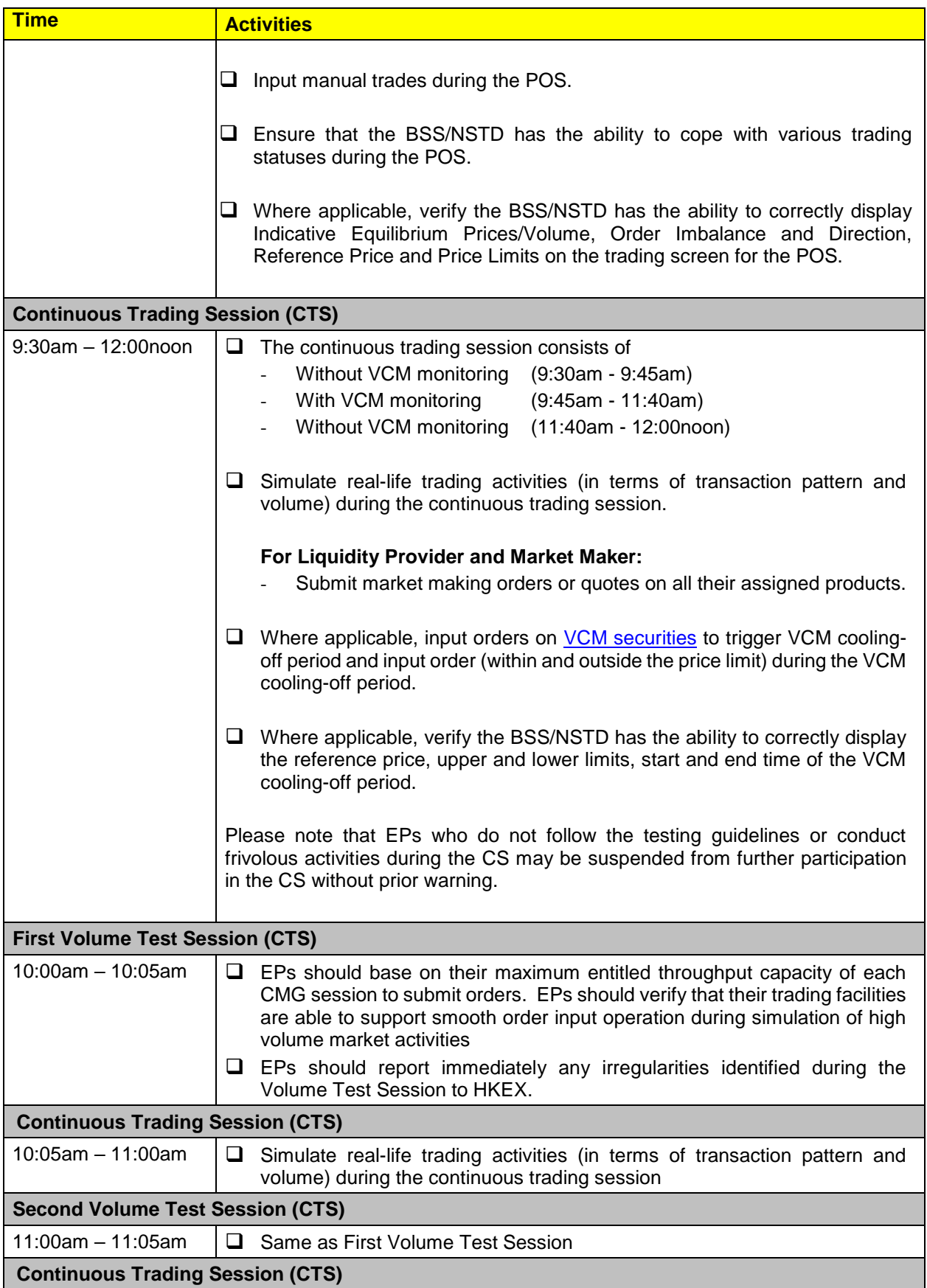

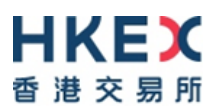

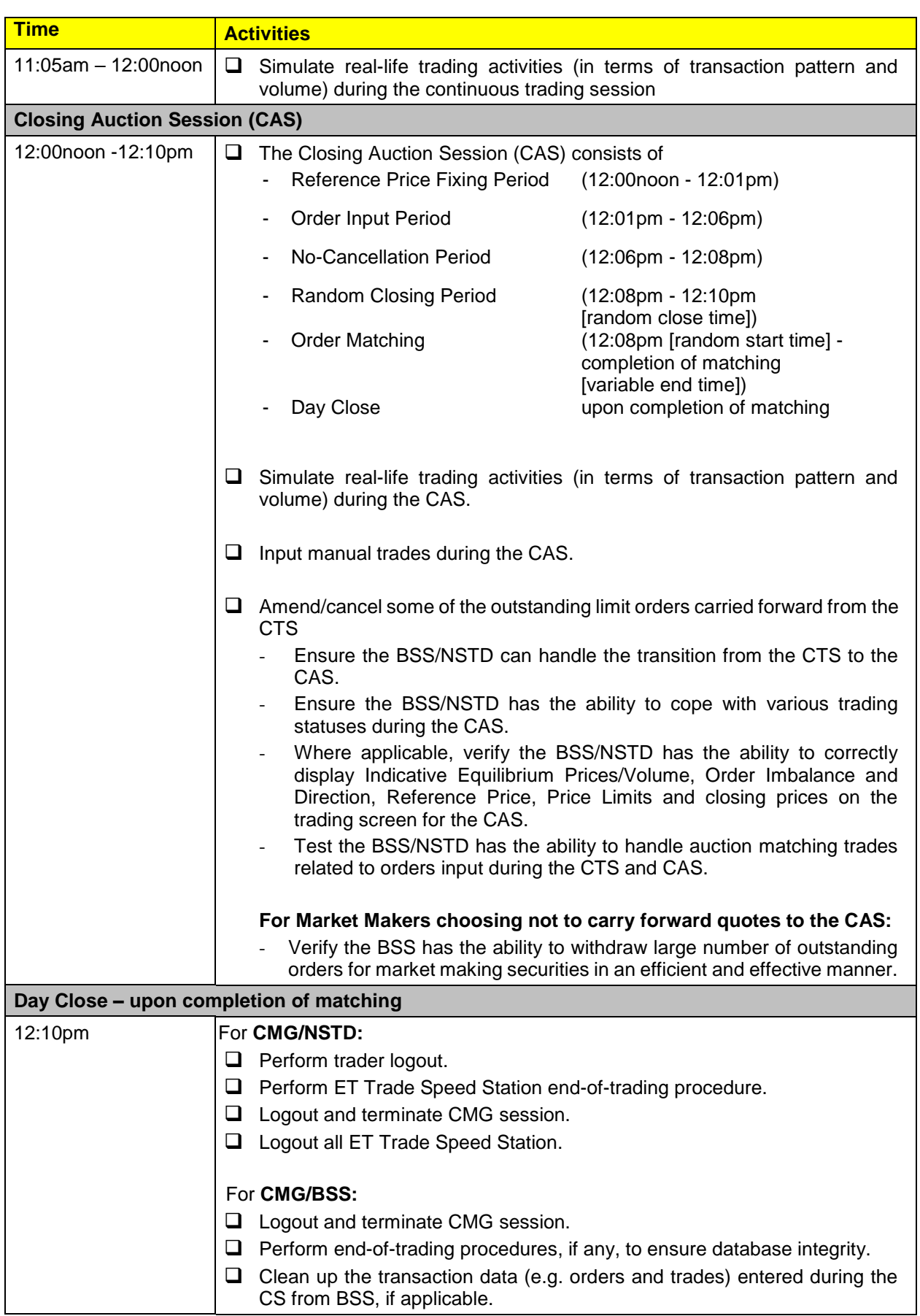

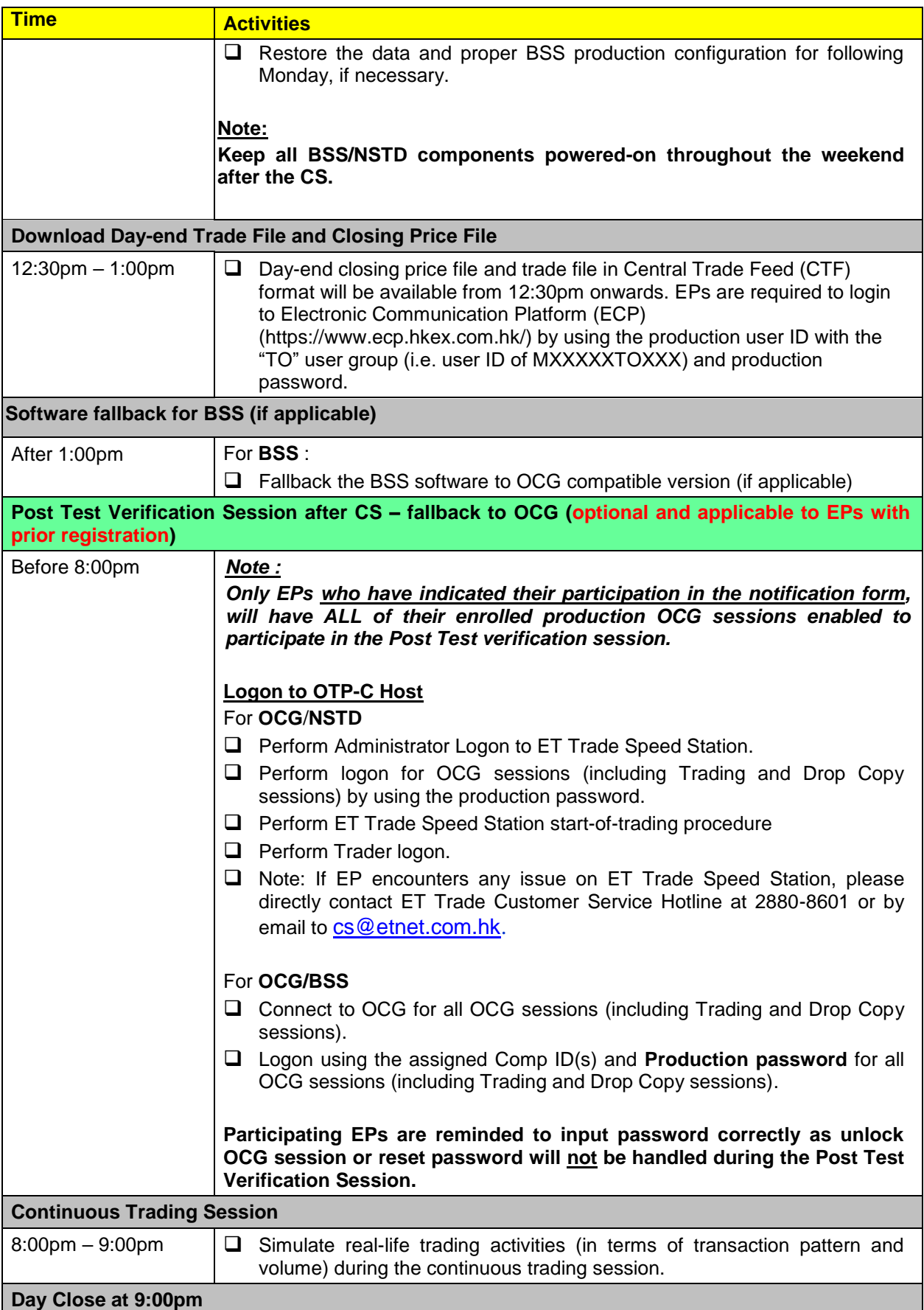

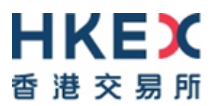

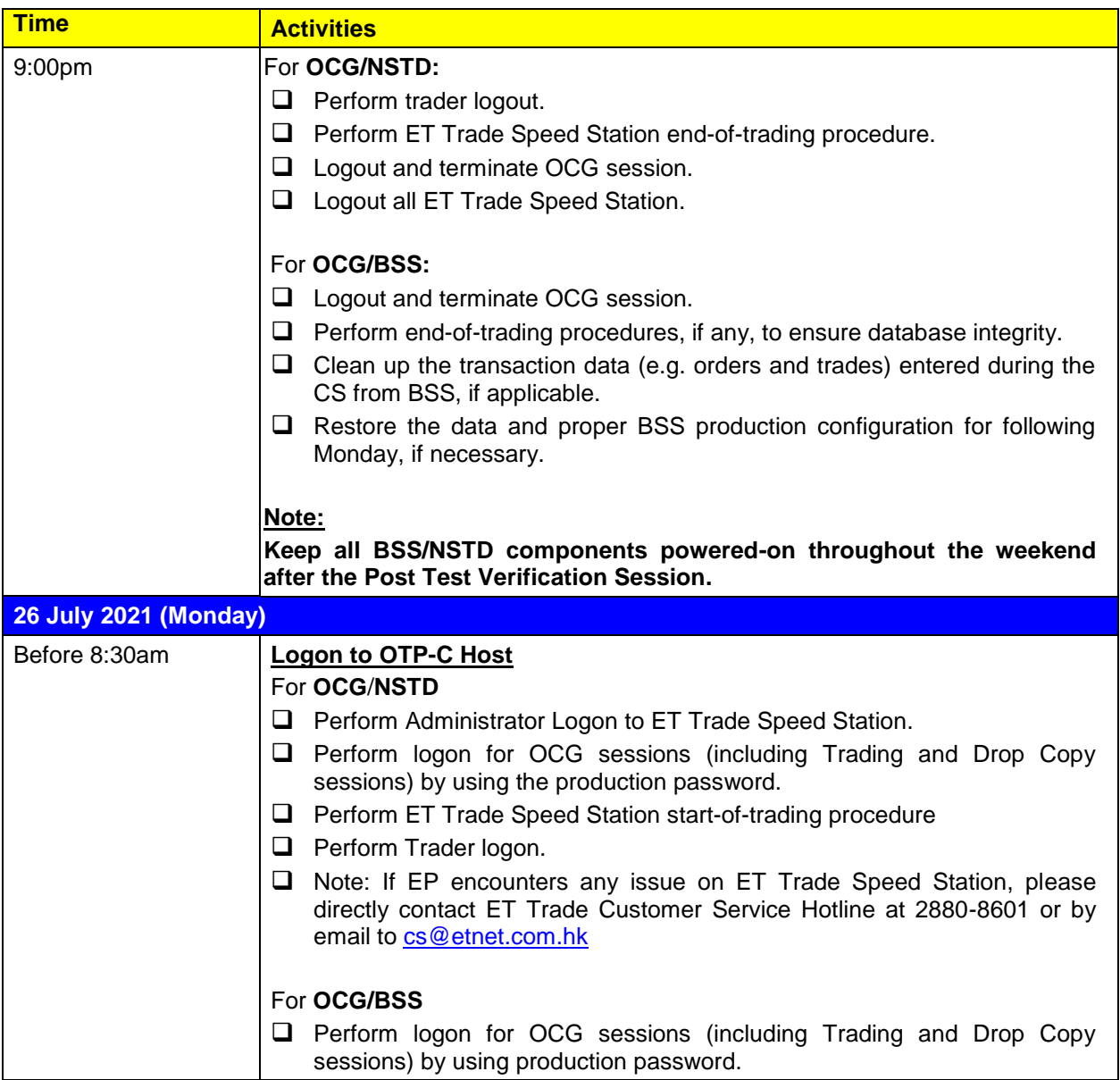

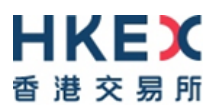

## <span id="page-18-0"></span>**Appendix B – Activity Rundown for CMG MR1 on 7 August 2021**

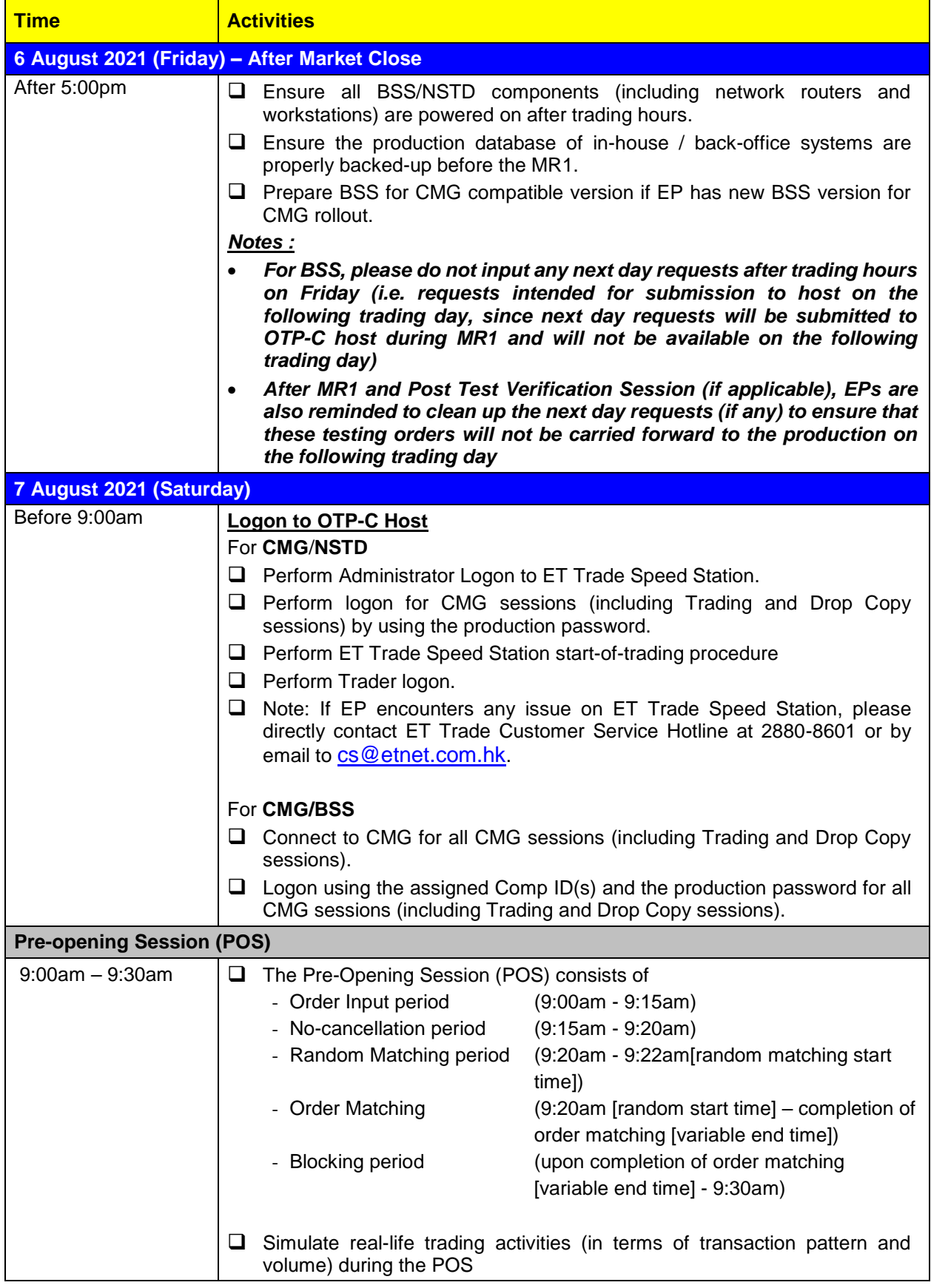

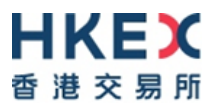

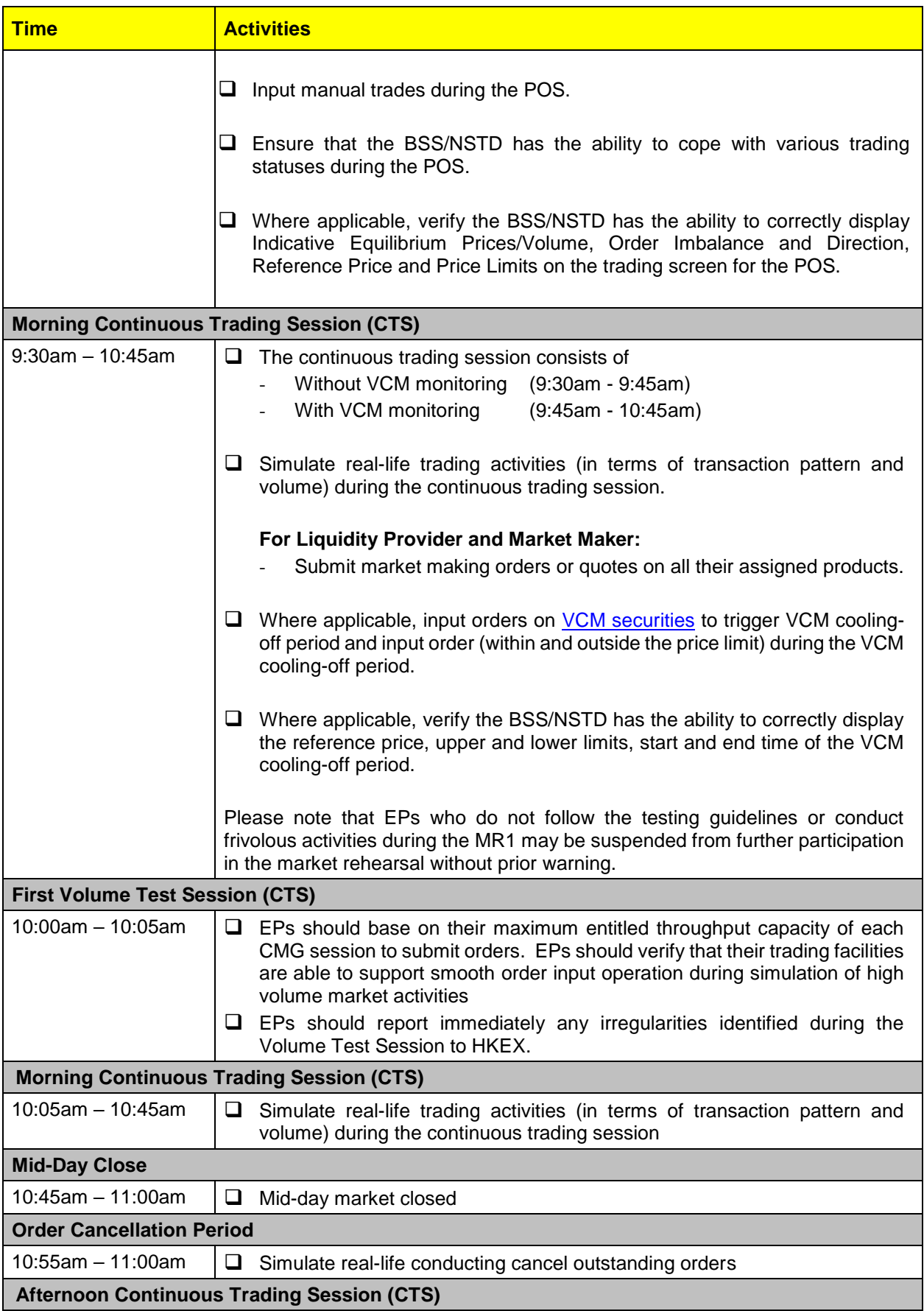

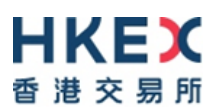

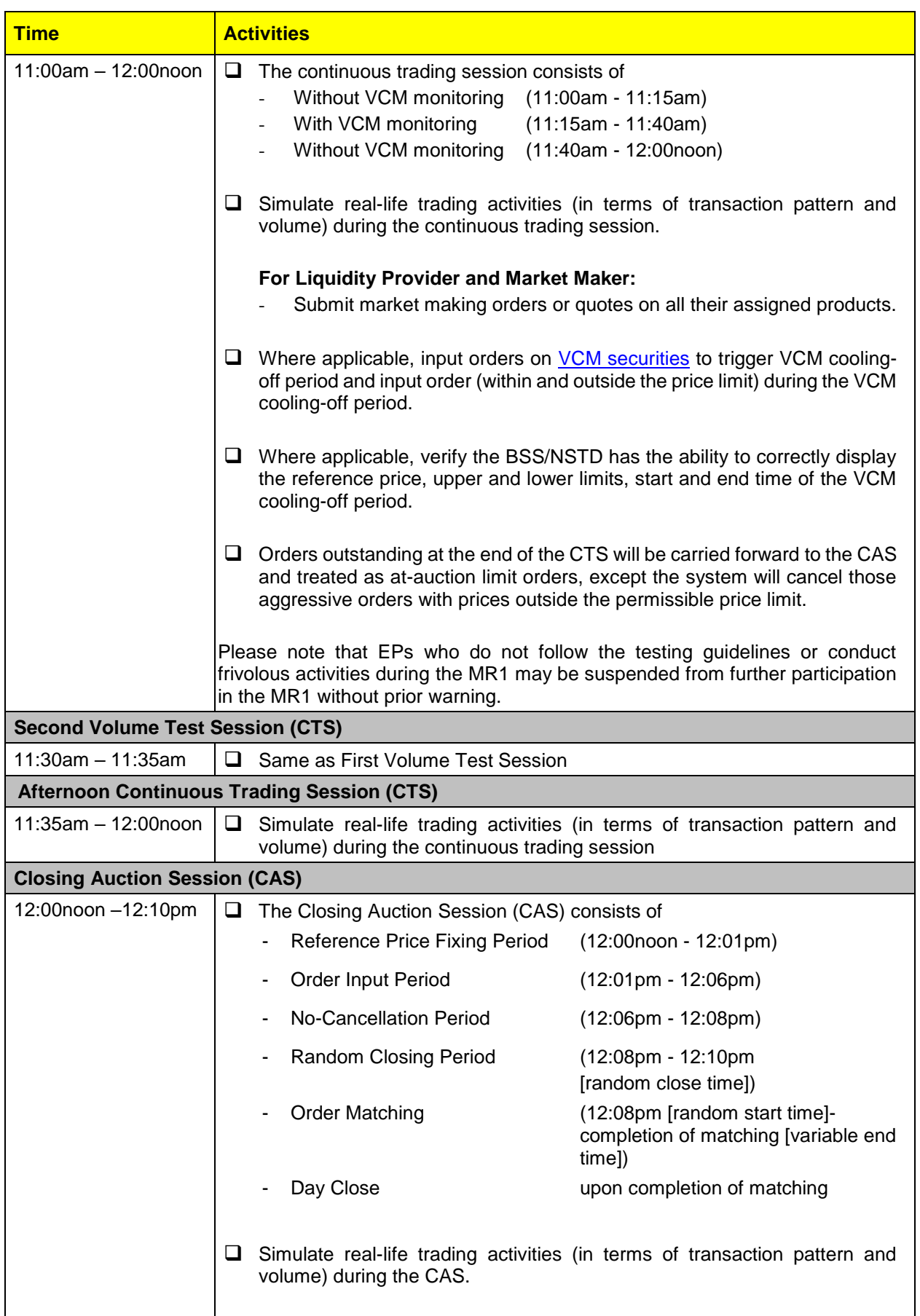

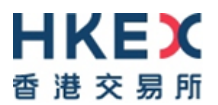

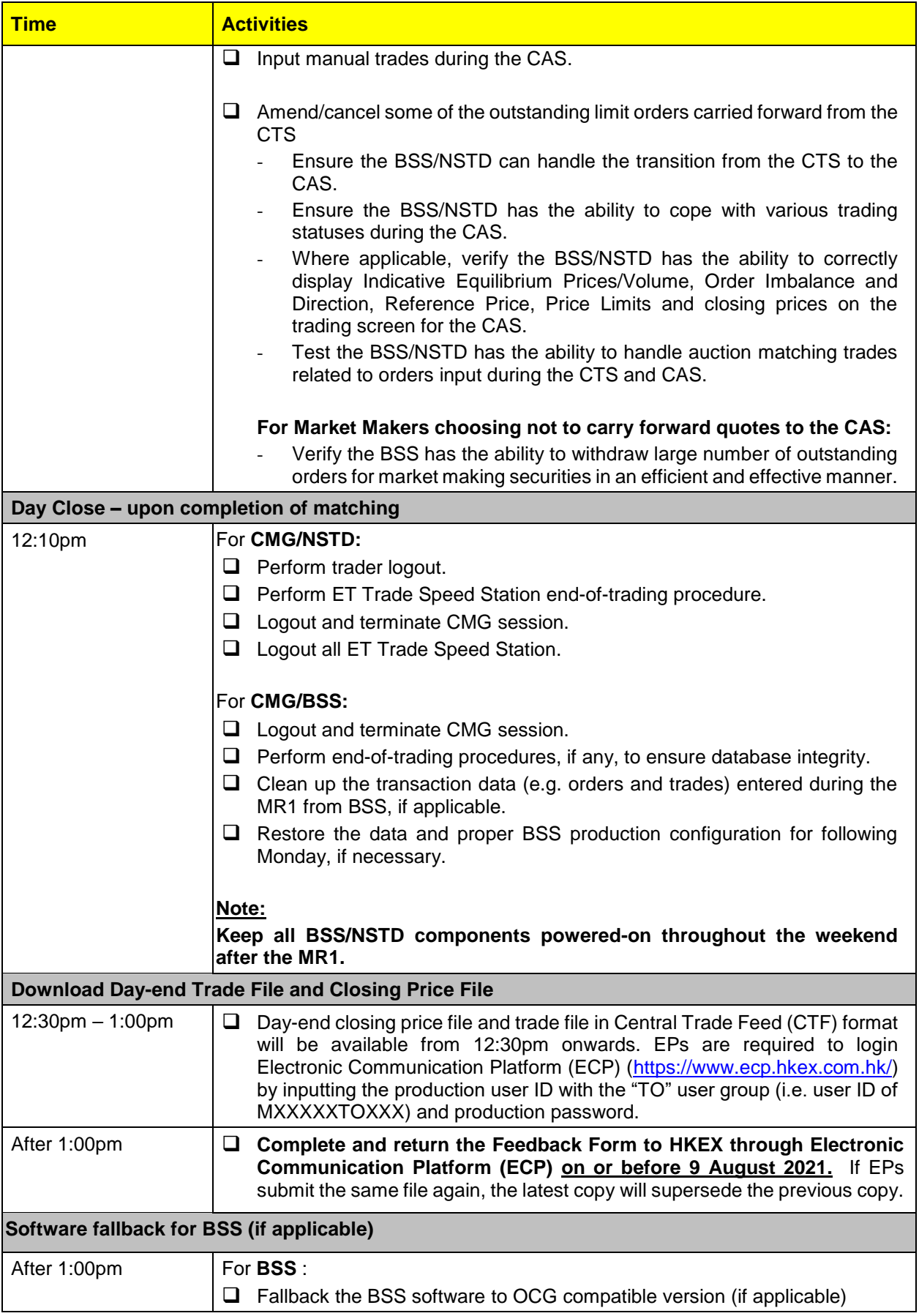

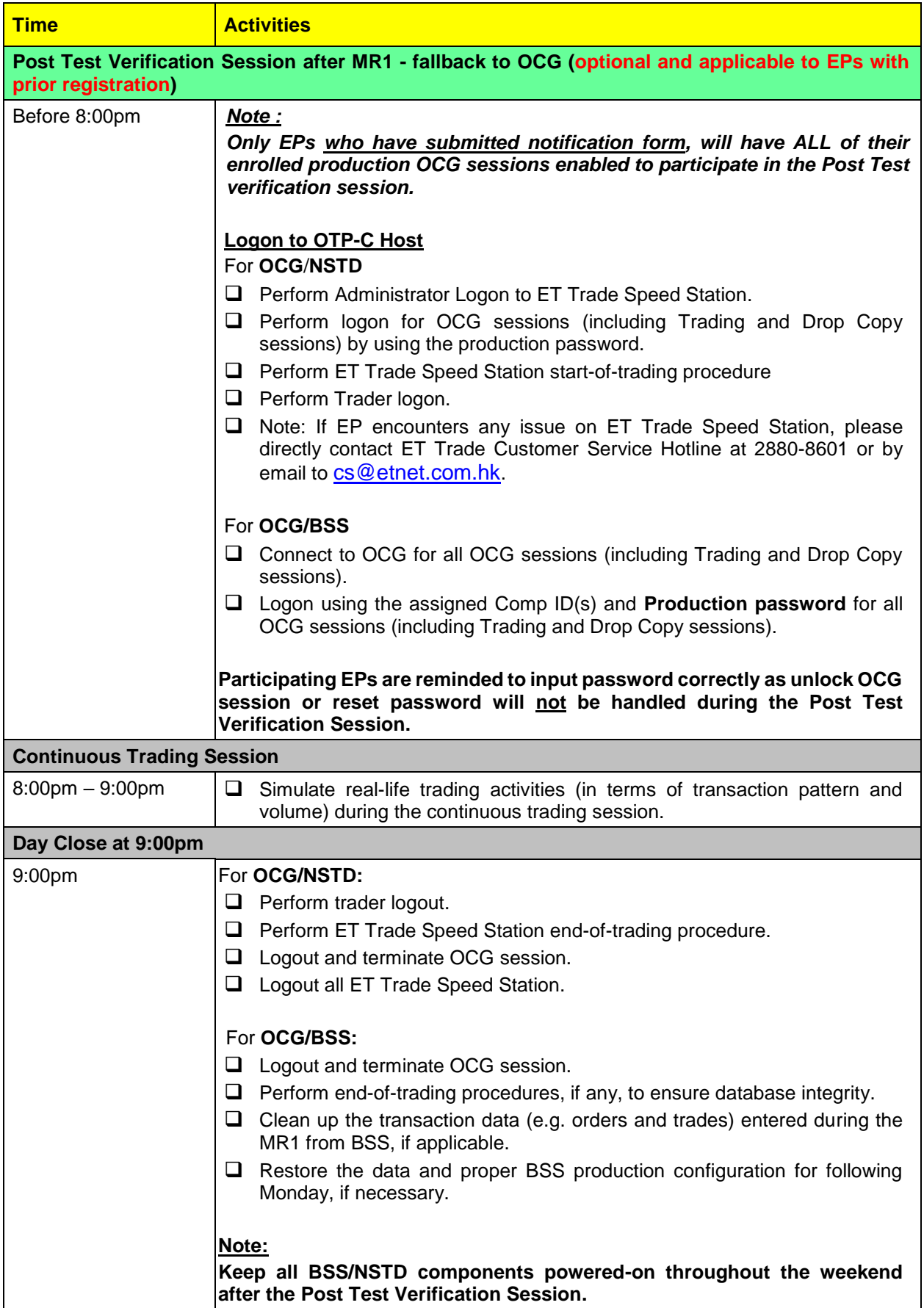

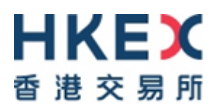

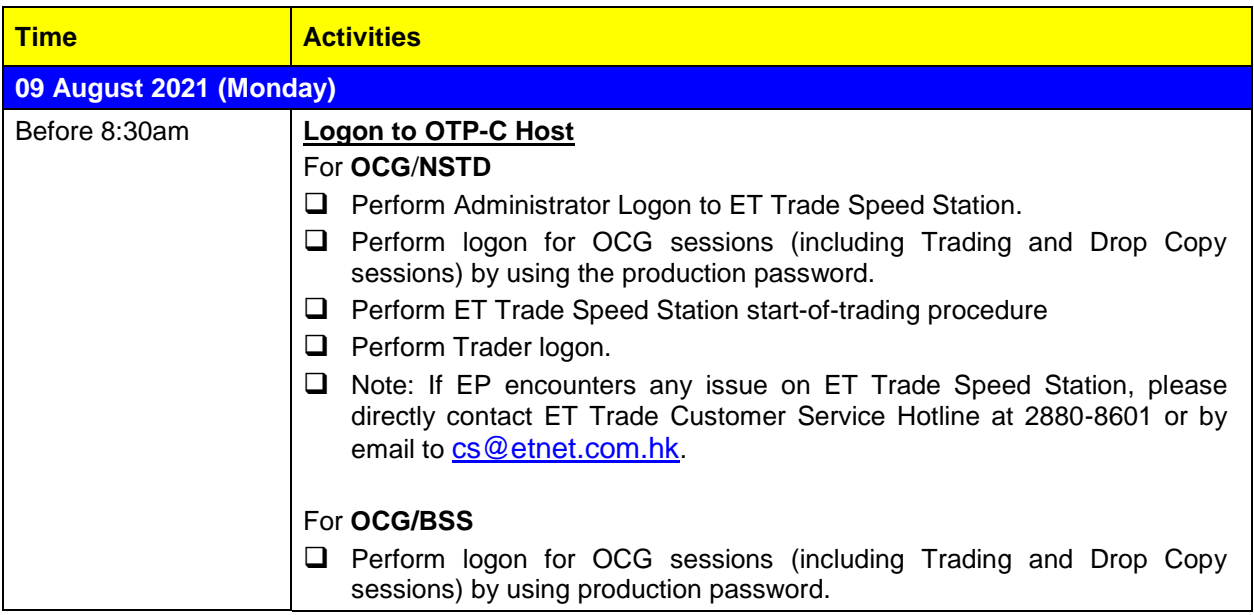

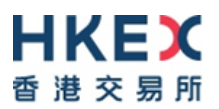

## <span id="page-24-0"></span>**Appendix C – Activity Rundown for CMG MR2 on 21 August 2021**

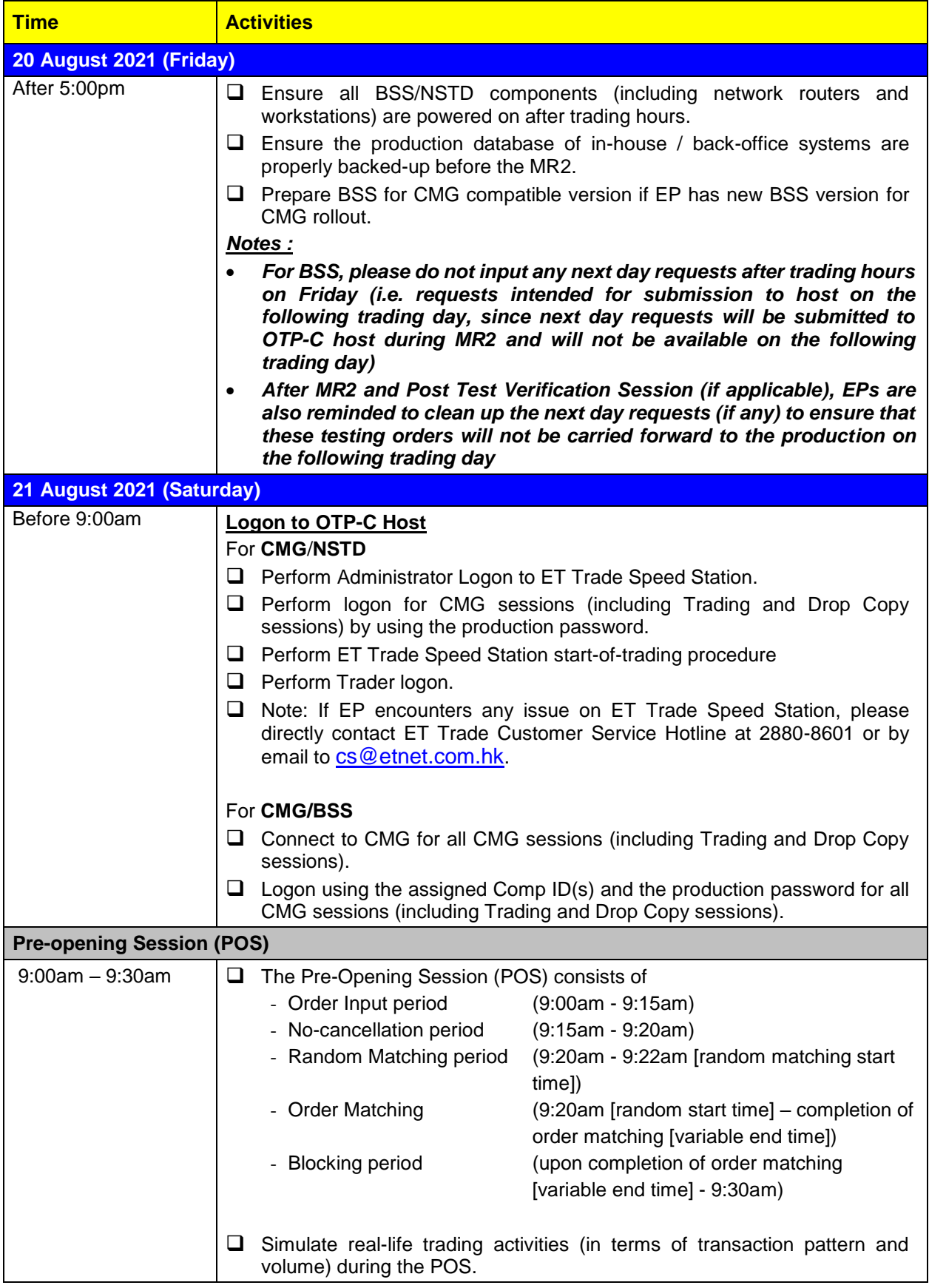

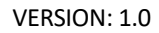

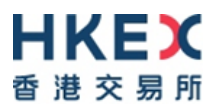

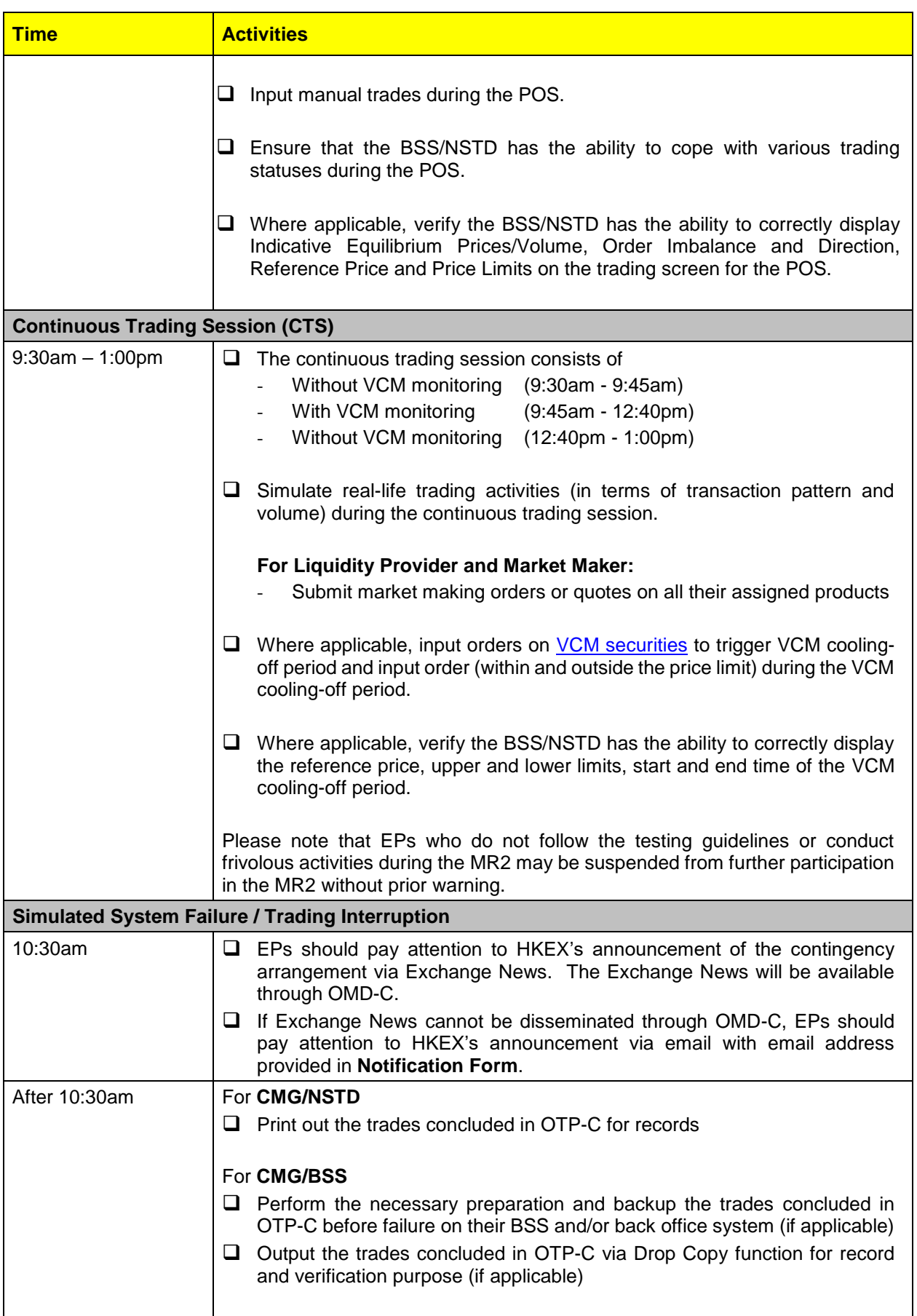

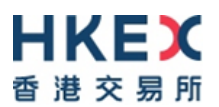

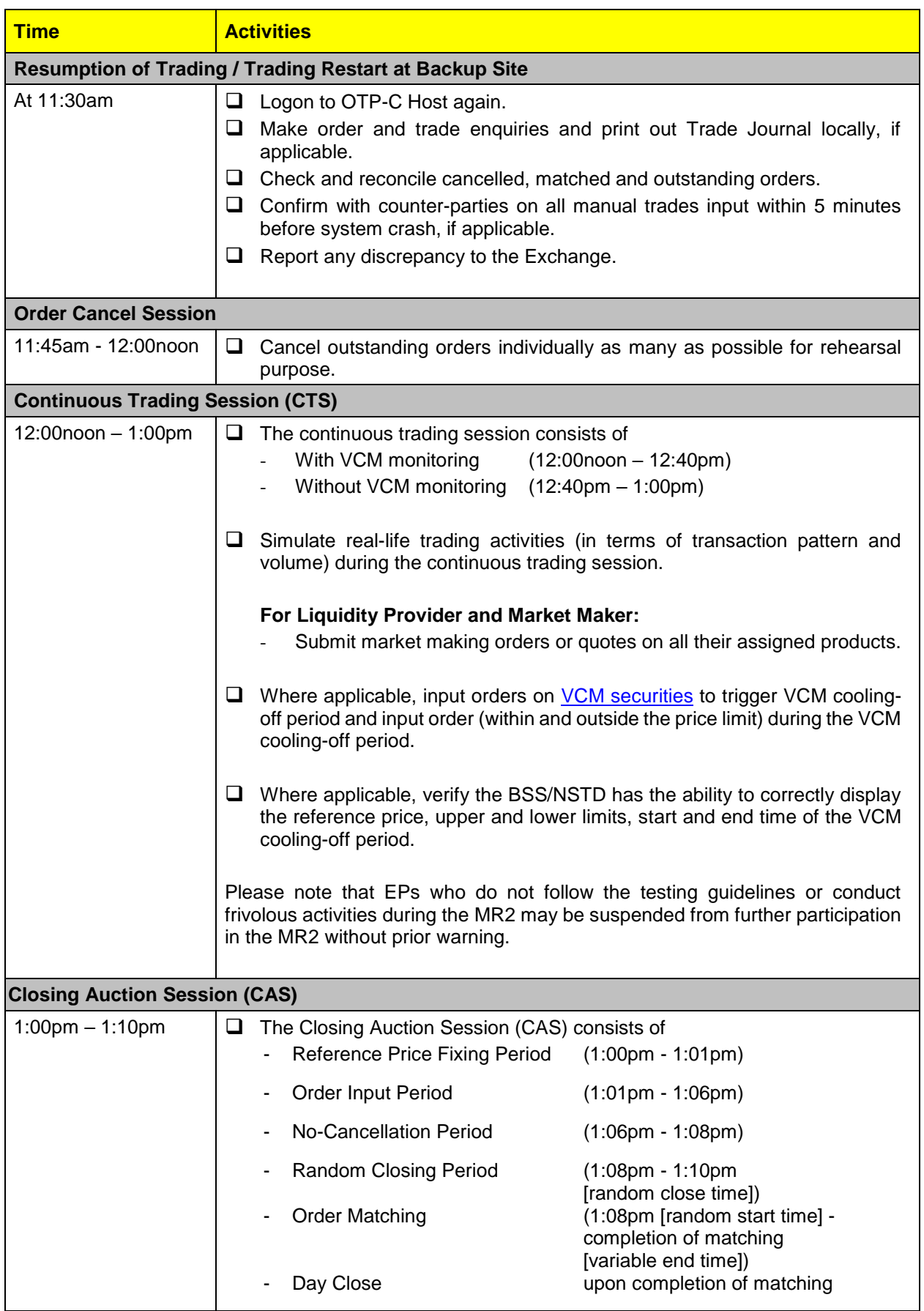

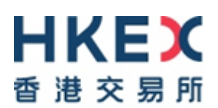

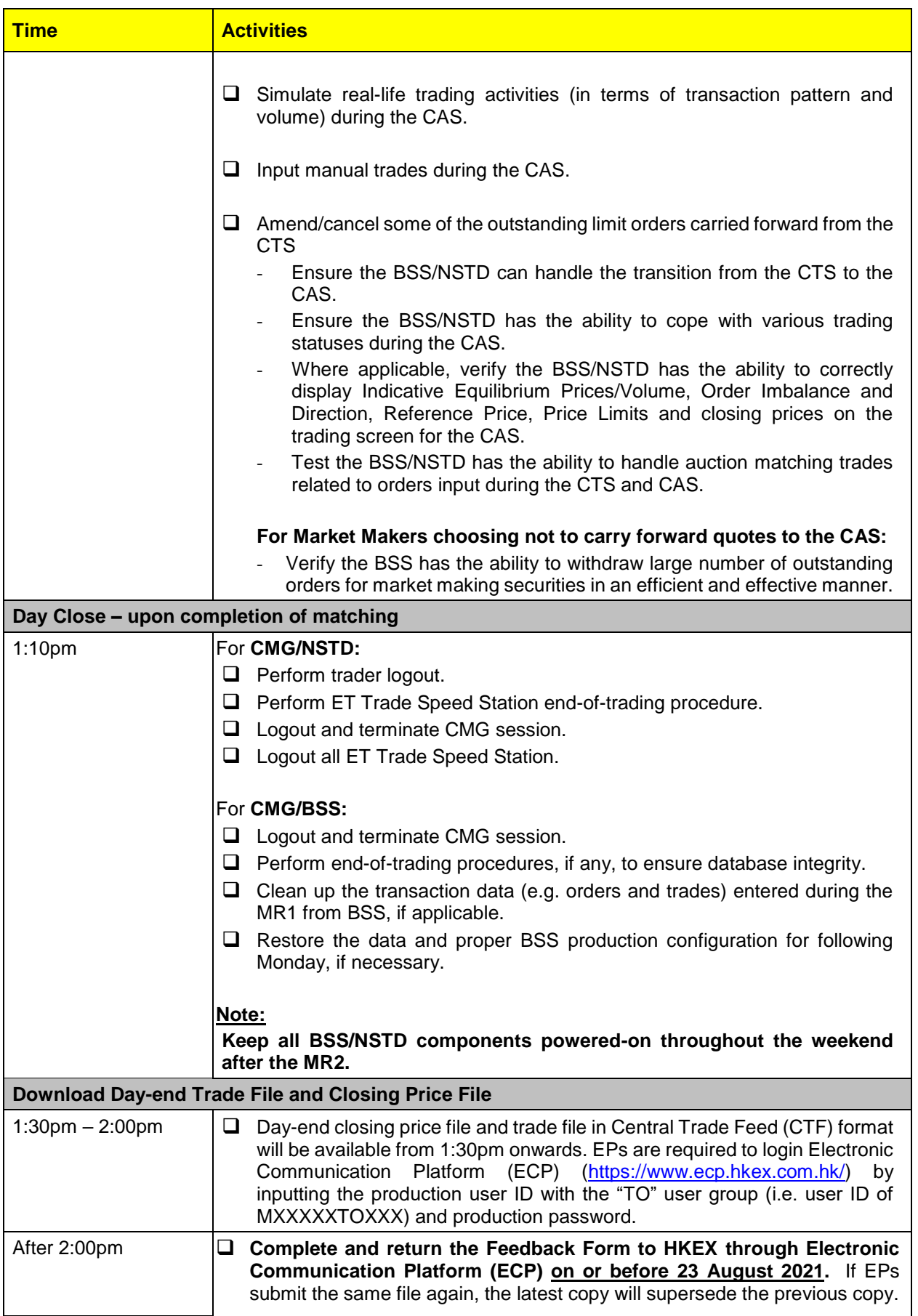

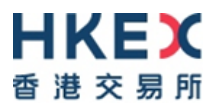

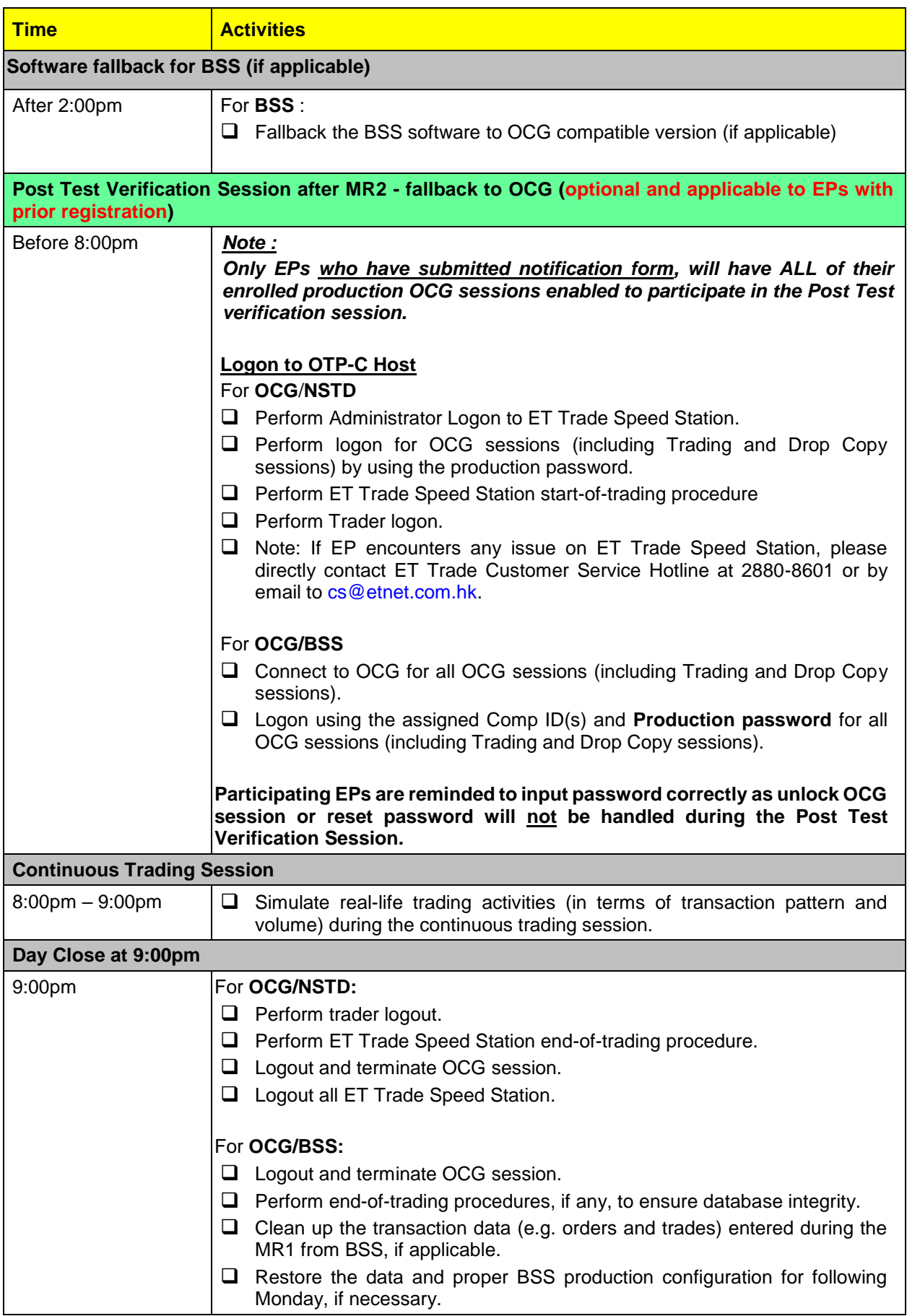

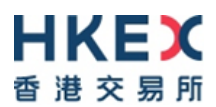

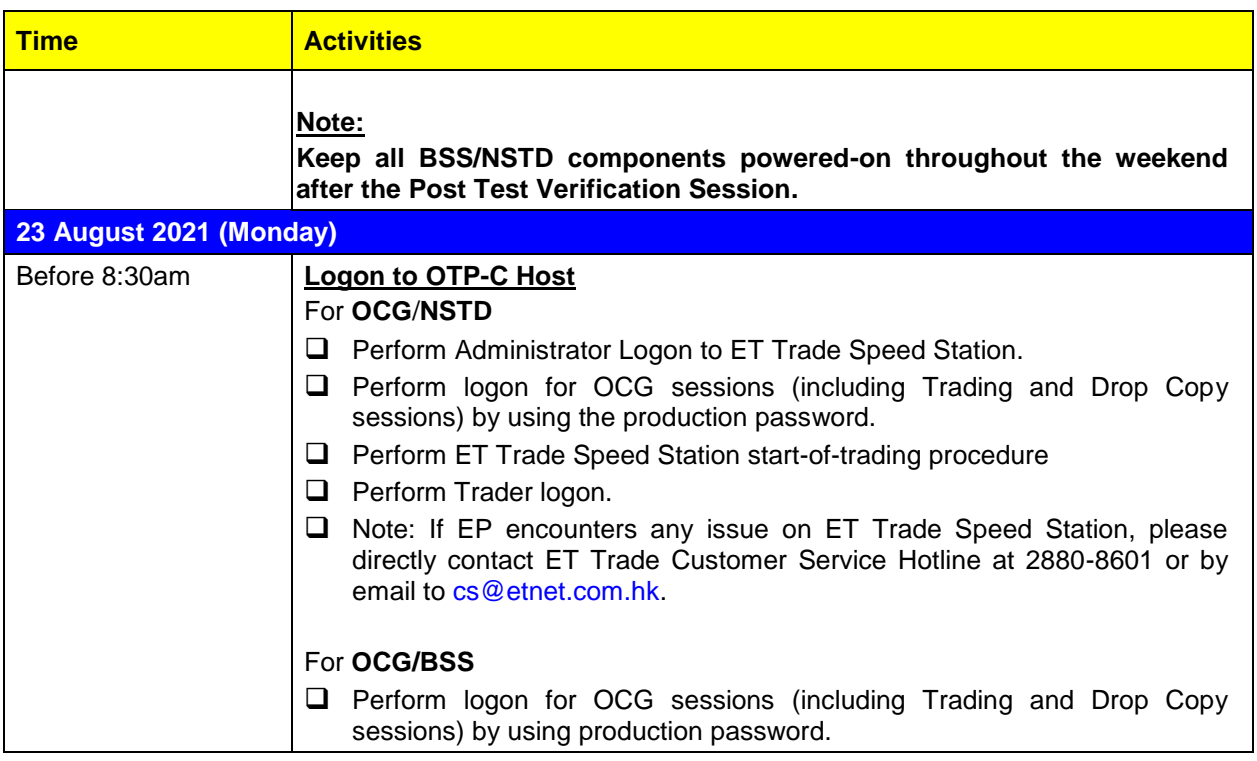

## <span id="page-30-0"></span>**Appendix D – Privacy Policy Statement**

#### **Privacy Policy Statement**

Hong Kong Exchanges and Clearing Limited, and from time to time, its subsidiaries (together the "**Group**") (and each being "**HKEX**", "**we**", "**us**" or "**member of the Group**" for the purposes of this Privacy Policy Statement as appropriate) recognise their responsibilities in relation to the collection, holding, processing, use and/or transfer of personal data under the Personal Data (Privacy) Ordinance (Cap. 486) ("**PDPO**"). Personal data will be collected only for lawful and relevant purposes and all practicable steps will be taken to ensure that personal data held by us is accurate. We will use your personal data which we may from time to time collect in accordance with this Privacy Policy Statement.

We regularly review this Privacy Policy Statement and may from time to time revise it or add specific instructions, policies and terms. Where any changes to this Privacy Policy Statement are material, we will notify you using the contact details you have provided us with and, where required by the PDPO, give you the opportunity to opt out of these changes by means notified to you at that time. Otherwise, in relation to personal data supplied to us through the HKEX website or otherwise, continued use by you of the HKEX website or your continued relationship with us shall be deemed to be your acceptance of and consent to this Privacy Policy Statement, as amended from time to time

If you have any questions about this Privacy Policy Statement or how we use your personal data, please contact us through one of the communication channels set out in the "Contact Us" section below.

We will take all practicable steps to ensure the security of the personal data and to avoid unauthorised or accidental access, erasure or other use. This includes physical, technical and procedural security methods, where appropriate, to ensure that the personal data may only be accessed by authorised personnel.

Please note that if you do not provide us with your personal data (or relevant personal data relating to persons appointed by you to act on your behalf) we may not be able to provide the information, products or services you have asked for or process your request applications, subscriptions or registrations, and may not be able to perform or discharge the Regulatory Functions (defined below).

#### **Purpose**

From time to time we may collect your personal data including but not limited to your name, mailing address, telephone number, email address, date of birth and login name for the following purposes

1. to process your applications, subscriptions and registration for our products and services; 2. to perform or discharge the functions of HKEX and any company of which HKEX is the recognised exchange controller (as defined in the Securities and Futures Ordinance (Cap. 571)) ("Regulatory Functions");

3. to provide you with our products and services and administer your account in relation to such products and services;

4. to conduct research and statistical analysis;

5. to process your application for employment or engagement within HKEX to assess your suitability as a candidate for such position and to conduct reference checks with your

previous employers; and 6. other purposes directly relating to any of the above.

#### **Direct marketing**

Where you have given your consent and have not subsequently opted out, we may also use your name, mailing address, telephone number and email address to send promotional materials to you and conduct direct marketing activities in relation to HKEX financial services and information services, and financial services and information services offered by other members of the Group.

If you do not wish to receive any promotional and direct marketing materials from us or do not wish to receive particular types of promotional and direct marketing materials or do not wish to receive such materials through any particular means of communication, please contact us through one of the communication channels set out in the "Contact Us" section below. To ensure that your request can be processed quickly please provide your full name, email address, log in name and details of the product and/or service you have subscribed. **Identity Card Number**

We may also collect your identity card number and process this as required under applicable law or regulation, as required by any regulator having authority over us and, subject to the PDPO, for the purpose of identifying you where it is reasonable for your identity card number to be used for this purpose.

#### **Transfers of personal data for direct marketing purposes**

Except to the extent you have already opted out we may transfer your name, mailing address, telephone number and email address to other members of the Group for the purpose of enabling those members of the Group to send promotional materials to you and conduct direct marketing activities in relation to their financial services and information services.

#### **Other transfers of your personal data**

For one or more of the purposes specified above, your personal data may be:

1. transferred to other members of the Group and made available to appropriate persons in the Group, in Hong Kong or elsewhere and in this regard you consent to the transfer of your data outside of Hong Kong;

2. supplied to any agent, contractor or third party who provides administrative,

telecommunications, computer, payment, debt collection, data processing or other services

to HKEX and/or any of other member of the Group in Hong Kong or elsewhere; and 3. other parties as notified to you at the time of collection. **How we use cookies**

If you access our information or services through the HKEX website, you should be aware that cookies are used. Cookies are data files stored on your browser. The HKEX website automatically installs and uses cookies on your browser when you access it. Two kinds of cookies are used on the HKEX website:

**Session Cookies:** temporary cookies that only remain in your browser until the time you leave the HKEX website, which are used to obtain and store configuration information and administer the HKEX website, including carrying information from one page to another as you browse the site so as to, for example, avoid you having to re-enter information on each page that you visit. Session cookies are also used to compile anonymous statistics about the use of the HKEX website.

**Persistent Cookies:** cookies that remain in your browser for a longer period of time for the purpose of compiling anonymous statistics about the use of the HKEX website or to track and record user preferences.

The cookies used in connection with the HKEX website do not contain personal data. You may refuse to accept cookies on your browser by modifying the settings in your browser or internet security software. However, if you do so you may not be able to utilise or activate certain functions available on the HKEX website.

#### **Compliance with laws and regulations**

HKEX and other members of the Group may be required to retain, process and/or disclose your personal data in order to comply with applicable laws and regulations or in order to comply with a court order, subpoena or other legal process (whether in Hong Kong or elsewhere), or to comply with a request by a government authority, law enforcement agency or similar body (whether situated in Hong Kong or elsewhere) or to perform or discharge the Regulatory Functions. HKEX and other members of the Group may need to disclose your personal data in order to enforce any agreement with you, protect our rights, property or safety, or the rights, property or safety of our employees, or to perform or discharge the Regulatory Functions.

#### **Corporate reorganisation**

As we continue to develop our business, we may reorganise our group structure, undergo a change of control or business combination. In these circumstances it may be the case that your personal data is transferred to a third party who will continue to operate our business or a similar service under either this Privacy Policy Statement or a different privacy policy statement which will be notified to you. Such a third party may be located, and use of your personal data may be made, outside of Hong Kong in connection with such acquisition or reorganisation.

#### **Access and correction of personal data**

Under the PDPO, you have the right to ascertain whether we hold your personal data, to obtain a copy of the data, and to correct any data that is inaccurate. You may also request us to inform you of the type of personal data held by us. All data access requests shall be made using the form prescribed by the Privacy Commissioner for Personal Data ("**Privacy Commissioner**") which may be found on the official website of the Office of the Privacy Commissioner or via this link

<https://www.pcpd.org.hk/english/publications/files/Dforme.pdf>

Requests for access and correction of personal data or for information regarding policies and practices and kinds of data held by us should be addressed in writing and sent by post to us (see the "Contact Us" section below).

A reasonable fee may be charged to offset our administrative and actual costs incurred in complying with your data access requests.

#### **Termination or cancellation**

Should your account or relationship with us be cancelled or terminated at any time, we shall cease processing your personal data as soon as reasonably practicable following such cancellation or termination, provided that we may keep copies of your data as is reasonably required for archival purposes, for use in relation to any actual or potential dispute, for the purpose of compliance with applicable laws and regulations and for the purpose of

enforcing any agreement we have with you, for protecting our rights, property or safety, or the rights, property or safety of our employees, and for performing or discharging our functions, obligations and responsibilities.

#### **General**

If there is any inconsistency or conflict between the English and Chinese versions of this Privacy Policy Statement, the English version shall prevail.

#### **Contact us**

By Post: Personal Data Privacy Officer Hong Kong Exchanges and Clearing Limited 8/F., Two Exchange Square 8 Connaught Place **Central** Hong Kong

By Email: [DataPrivacy@HKEX.COM.HK](mailto:DataPrivacy@HKEX.COM.HK)